# PharmaSUG 2018 – Paper DS-04 **The Doctor Ordered a Prescription…Not a Description: Driving Dynamic Data Governance Through Prescriptive Data Dictionaries That Automate Quality Control and Exception Reporting**

Troy Martin Hughes

## **ABSTRACT**

Data quality is a critical component of data governance and describes the accuracy, validity, completeness, and consistency of data. Data accuracy can be difficult to assess, as it requires a comparison of data to the real-world constructs being abstracted. But other characteristics of data quality can be readily assessed when provided a clear expectation of data elements, records, fields, tables, and their respective relationships. Data dictionaries represent a common method to enumerate these expectations and help answer the question *What should my data look like?* Too often, however, data dictionaries are conceptualized as static artifacts that only *describe* data. This text introduces dynamic data dictionaries that instead *prescribe* business rules against which SAS® data sets are automatically assessed, and from which dynamic, data-driven, color-coded exception reports are automatically generated. Dynamic data dictionaries—operationalized within Excel workbooks—allow data stewards to set and modify data standards without having to alter the underlying software that interprets and applies business rules. Moreover, this modularity the extraction of the data model and business rules from the underlying code—flexibly facilitates reuse of this SAS macro-based solution to support endless data quality objectives.

## **INTRODUCTION**

Data quality cannot be assessed in a vacuum—it requires standards against which data can be judged. At the most basic level, standards should communicate the data content (i.e., right variables or fields), format (i.e., right type of fields), and completeness (i.e., whether data are mandatory, or with what frequency they can be missing). This information is typically maintained within a data dictionary, which describes table- and field-level attributes. Some specifications, such as the requirement that a field contain unique values, must be assessed through inter-observation analysis. Other specifications must be assessed through inter-variable analysis, such as the requirement that variable B can be missing only when variable A is also missing. Thus, while some data dictionaries are merely enumerations of all variables with minimal descriptive information, more comprehensive data dictionaries may contain complex business rules and fuzzy logic that specify the conditions under which certain data requirements must be met.

While descriptive data dictionaries are useful resources for developers, analysts, and other stakeholders, data dictionaries can be difficult to maintain and keep current. Moreover, descriptive data dictionaries—even when complete and accurate—do nothing to enforce the business rules they describe. Prescriptive data dictionaries, rather, can enforce their rules either through data integrity constraints that don't allow invalid data to enter a data set, or through post hoc quality controls that identify, expunge, or delete invalid data after they have been ingested. This text demonstrates the latter method through a series of SAS macros that perform post hoc data quality control by interrogating a user-created data dictionary, extracting business rules, applying rules to user-specified data sets, and creating color-coded HTML exception reports. Prescriptive data dictionaries have two principal advantages over descriptive data dictionaries, in that as data are added or modified, the existing rules are automatically applied, and in that as business rules are modified within a data dictionary, those rules are automatically applied to existing data.

To demonstrate a real-world application of this solution, this text examines a personnel roster that might be maintained by a Human Resources department. A data dictionary is defined within Excel and queried by SAS to determine whether and how the personnel data set violates business rules contained within the data dictionary. The flexibility of this solution is demonstrated in successive examples that modify both the contents of the data dictionary and the contents and format of the personnel roster—all without ever requiring modification to the underlying SAS code. After each modification, the identical series of SAS macros is invoked, after which updated exception reports are automatically generated that both validate data quality and identify invalid data. These color-coded tactical reports identify specific types and instances of invalid data while strategic reports demonstrate validity trends for each variable.

## **SETUP FOR EXAMPLES**

These examples are demonstrated from the end-user perspective, thus focusing on the simplicity and flexibility of implementing the SAS solution rather than on the intricate innerworkings through which it is achieved. In other words, as any Cracker Barrel waitress will extol, "Please enjoy the sausage…but don't ask how it's made!" The following steps should be followed to run all examples within this text:

- 1. Download all code from Appendix A and save to a single SAS program file, Data\_dictionary.sas.
- 2. The %INCLUDE statement should be modified to point to the folder in which the program was downloaded. In the following examples, the folder D:\sas\datadict\ is specified. Also note that the trailing backslash (or slash) is required.
- 3. The personnel roster, demonstrated in Table 1 and Figure 1, should be created in the same folder and saved (as an Excel workbook) as Personnel.xlsx.
- 4. The personnel data dictionary, demonstrated in Table 2 and Figures 2, 3, and 4, should be created in the same folder and saved (as an Excel workbook) as Dictionary\_personnel.xlsx. Note that all three spreadsheets (i.e., tabs) of the workbook must be created as they appear in the figures.

## **THE PERSONNEL ROSTER**

In this example, Ron Burgundy, fearless leader of a small SAS development and analytic team, maintains a roster of his staff within an Excel workbook (Personnel.xlsx). The spreadsheet is named "personnel" (case-sensitive) and is demonstrated in Figure 1.

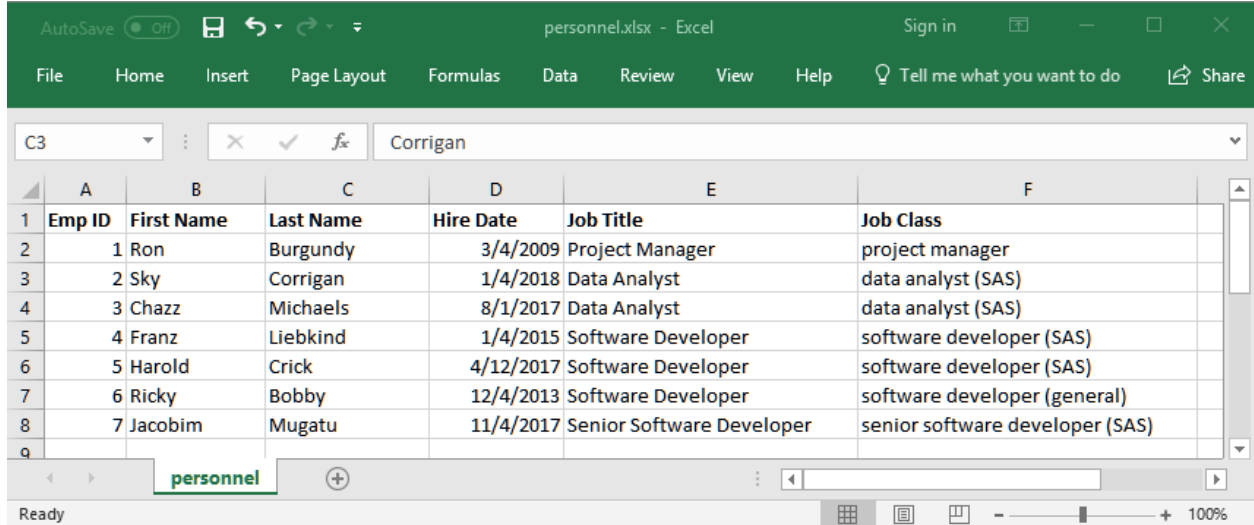

## **Figure 1. Personnel Roster (Personnel.xlsx)**

When downloaded to D:\sas\datadict, the following code imports this workbook into SAS:

```
%let location=D:\sas\datadict\;
%include "&location.data dictionary.sas";
proc import datafile="&location.personnel.xlsx"
   out=personnel
   dbms=XLSX
   replace;
   sheet='personnel';
run;
```
The identical data set can be created in SAS using the following DATA step:

```
data personnel;
   infile datalines delimiter=','; 
  length Emp ID 8 First Name $50 Last Name $50 Hire Date 8 Job Title $50
      Job_Class $50;
  input Emp ID First Name $ Last Name $ Hire Date :mmddyy10. Job Title $
      Job Class $;
  format hire date mmddyy10.;
   datalines; 
1, Ron, Burgandy, 3/4/2009, Project Manager, project manager
2, Sky, Corrigan, 1/4/2018, Data Analyst, data analyst (SAS)
3, Chazz, Michaels, 8/1/2017, Data Analyst, data analyst (SAS)
4, Franz, Liebkind, 1/4/2015, Software Developer, software developer (SAS)
5, Harold, Crick, 4/12/2017, Software Developer, software developer (SAS)
6, Ricky, Bobby, 12/4/2013, Software Developer, software developer (general)
7, Jacobim, Mugatu, 11/4/2017, Senior Software Developer, senior software 
developer (SAS)
;
```
The resultant SAS data set (Personnel) is demonstrated in Table 1.

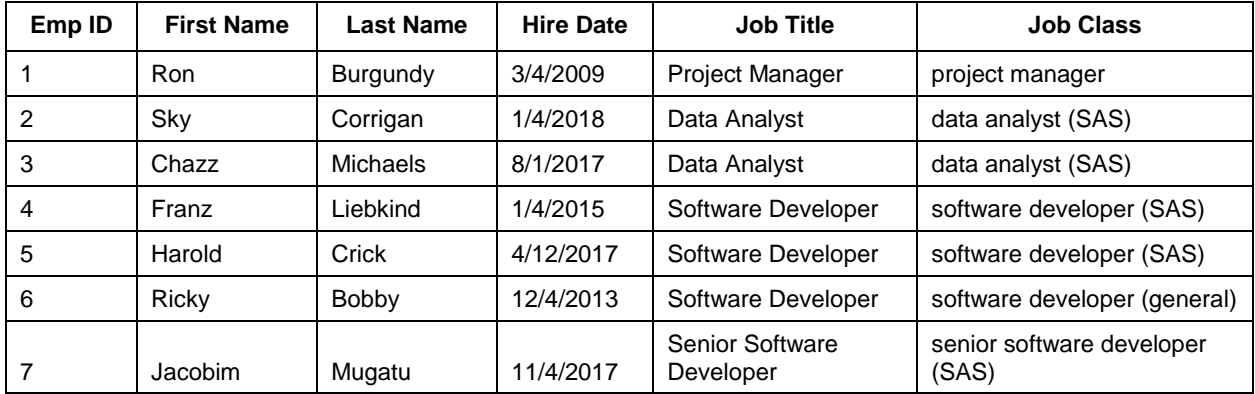

### **Table 1. Personnel Data Set**

## **THE DATA DICTIONARY**

While Ron has meticulously maintained his team's roster, at some point, another employee or Human Resources might take over this responsibility. Because Ron uses his personnel roster in automated SAS processes, it's critical that the established data format be maintained and not mangled during a transfer of responsibility. One of the easiest ways to provide a roadmap for data quality is to create a data dictionary that specifies the requirements for each variable. Figure 2 represents a data dictionary that specifies attributes for the Personnel data set. At this point, the data dictionary is only descriptive because there's no indication that it is being used to enforce the business rules that it describes.

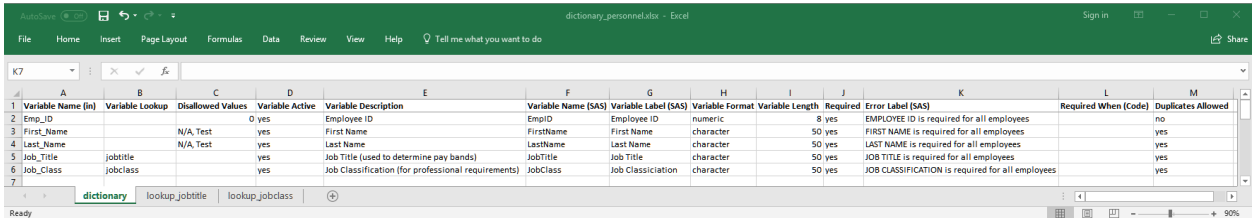

**Figure 2. Data Dictionary (Dictionary\_personnel.xlsx, "dictionary" spreadsheet) for Personnel Roster**

Figure 3 demonstrates the second tab of the workbook ("lookup jobtitle"), which includes the list of valid values for the Job\_title variable. All values are listed in the Value column while the Description column can be optionally used to provide additional context for each value (not demonstrated). The spreadsheet title is case-sensitive and is derived from appending the value in the Variable Lookup column (cell A5) of the spreadsheet ("jobtitle") to "lookup\_".

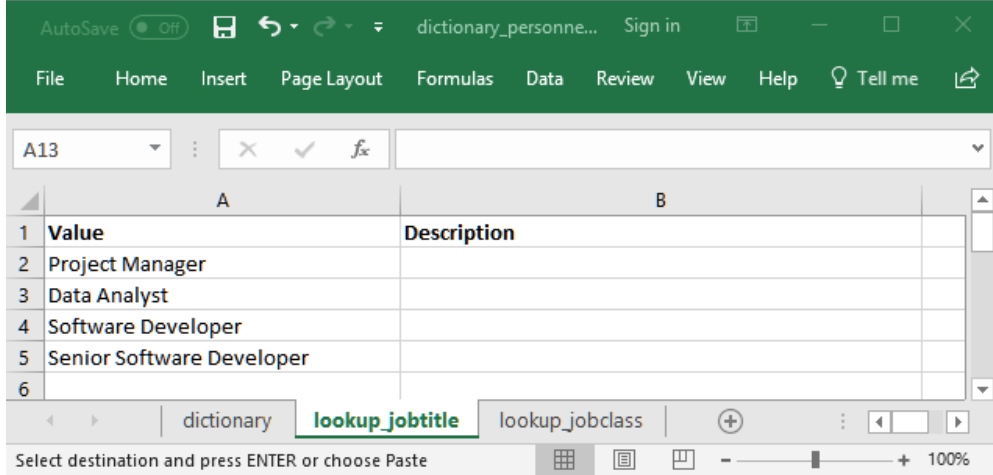

## **Figure 3. Data Dictionary (Dictionary\_personnel.xlsx, "lookup\_jobtitle" spreadsheet) for Personnel Roster**

Figure 4 demonstrates the third tab of the workbook ("lookup\_jobclass"), which includes the list of valid values for the Job\_class variable. All values are included in the Value column while the Description column can be optionally used to provide additional context for each value. The spreadsheet title is case-sensitive and is derived from appending the value in the Variable Lookup column (cell A6) of the spreadsheet ("jobclass") to "lookup\_".

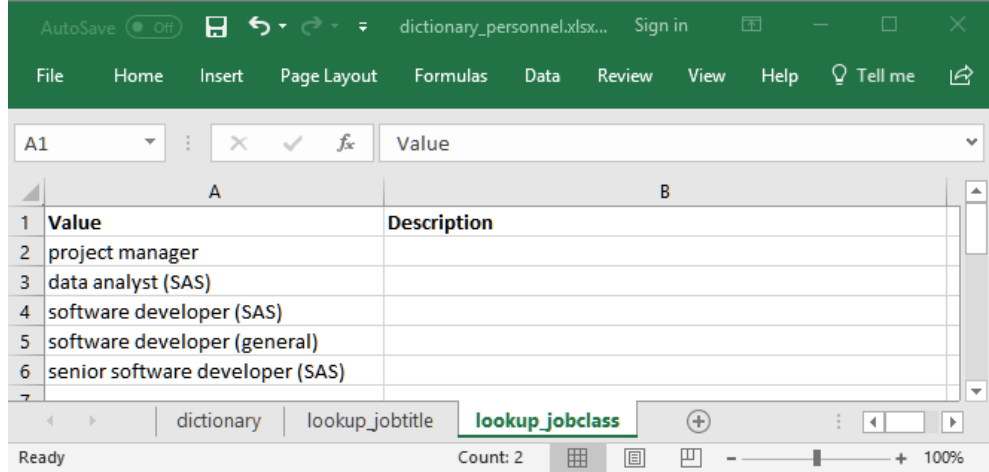

## **Figure 4. Data Dictionary (Dictionary\_personnel.xlsx, "lookup\_jobtitle" spreadsheet) for Personnel Roster**

Table 2 shows the Dictionary spreadsheet of the Dictionary\_personnel workbook and can be used to cut and paste these data into the Excel workbook (Dictionary\_personnel.xlsx) that must be created.

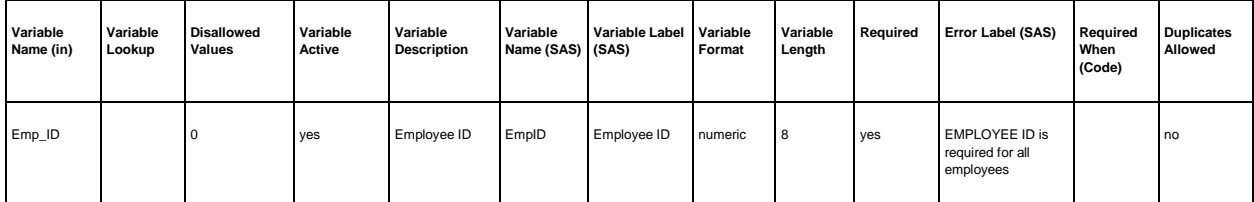

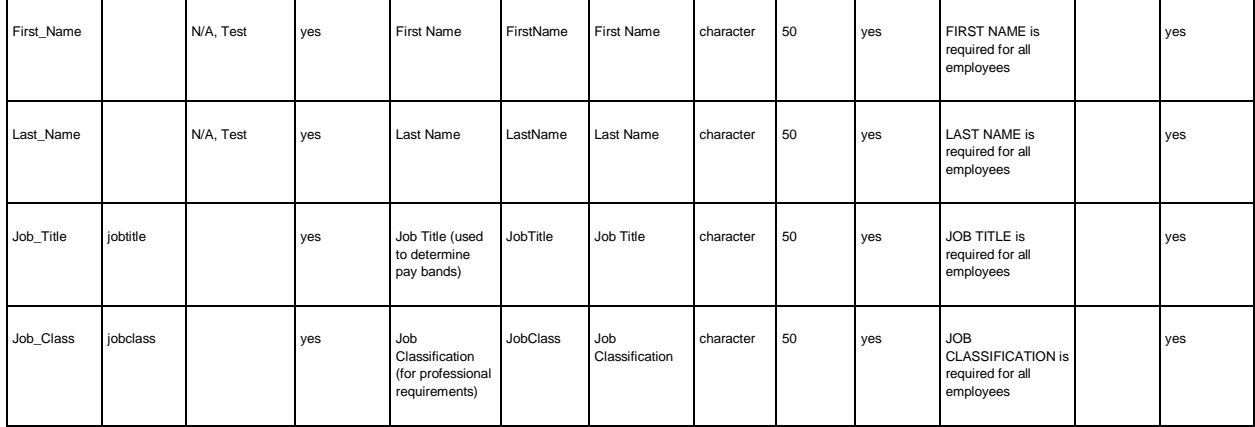

### **Table 2. Data Dictionary (Dictionary\_personnel.xlsx, "dictionary" spreadsheet) for Personnel Roster**

Figure 2 and Table 2 both demonstrate the format required by data dictionaries to ensure that they are parsed correctly by the underlying SAS macros. Column names cannot be modified (because they are ingested into SAS and renamed as SAS variables) but all other rows should be modified to reflect the variables within the associated data set. While each of the following columns must appear in the Dictionary spreadsheet, only those columns indicated as "required" must have values for each row (i.e., variable):

- 1. **Variable Name (in)** (REQUIRED) This column identifies the variable name of the SAS data set being examined—Personnel, in this example. Note that although the Personnel workbook was ingested, the macros run against the resultant SAS data set, generated from the previous IMPORT procedure. Because this column is converted into a SAS variable name, it must adhere to SAS variable-naming conventions.
- 2. **Variable Lookup** (OPTIONAL) This column identifies categorial variables (of type character or numeric) for which the set of valid values is known. For example, cell B5 ("jobtitle") indicates that the Job\_Title variable has a known set of values that will be listed on a separate spreadsheet (i.e., tab), "lookup jobtitle". Thus, any variable having a value in the Variable Lookup column must have a corresponding case-sensitive spreadsheet that lists the possible values. If the Variable Lookup cell is empty, this indicates that the variable is not categorical or that the set of valid values is unknown or undescribed. For example, the variables First\_Name and Last\_Name have no associated lookup spreadsheets because no comprehensive list of names exists.
- 3. **Disallowed Values** (OPTIONAL) This comma-delimited list includes values that are prohibited. For example, the employee ID (Emp\_ID) cannot be "0" and the First\_Name cannot be either "N/A" or "Test". Quotation marks are not required (for either character or numeric data); however, this rudimentary feature will fail if quotations, commas, or some other special characters are included.
- 4. **Variable Active**  (REQUIRED) The value should be either "yes" or "no", indicating whether the variable should be included in the quality control review. This feature is beneficial, for example, while incrementally constructing a data dictionary, because only completed rows can be selectively added. This is also beneficial when applying a more comprehensive data dictionary to a data set that lacks some of the variables.
- 5. **Variable Description** (OPTIONAL) This value can be used to specify information about the variable. For example, in cells E5 and E6, Job\_Title and Job\_Class (two similarly sounding entities) are differentiated.
- 6. **Variable Name (SAS)** (REQUIRED) This column contains the names of the SAS variables that are created internally, whereas the Variable Name (in) column is used to specify the SAS variable names on the original data set being analyzed. This is useful because the ingested variable name can be changed (e.g., if an external data source is modified) without having to change the internal SAS variable name. In practice, the two columns (Variable Name (in) and Variable Name (SAS)) will typically have identical values for each row. Because this column is converted into a SAS variable name, it must adhere to SAS variable-naming conventions.

- 7. **Variable Label (SAS)** (OPTIONAL) This column represents the SAS label applied to the Variable Name (SAS) column, and as such is restricted to SAS label-naming conventions.
- 8. **Variable Format** (REQUIRED) The value should be either "numeric" or "character", representing the type of variable being analyzed. Only unformatted values are compared against the data dictionary, so in this version, SAS dates and other complex variable formats are unrecognized and cannot be analyzed.
- 9. **Variable Length** (REQUIRED) The value should correspond to the SAS LENGTH statement, as applied to the associated variable.
- 10. **Required**  (REQUIRED) The value should be either "yes" or "no", representing whether the variable in the data set must have a value. In this example, all variables must be complete. Because of the complexity of (and fuzzy logic business rules related to) assessing data completeness, a separate error label (Error Label (SAS) column) can be used to describe the rules associated with assessing completeness. Moreover, the Required When (Code) column is used to specify under what conditions a variable must be complete.
- 11. **Error Label (SAS)** (OPTIONAL) The value describes the error code and is displayed in the HTML exception reporting. For example, because Employee ID is a required variable, if it is missing, hovering over a blank cell (for the Emp\_ID variable) in the HTML report will display the text "EMPLOYEE ID is required for all employees". This column is only required when the Required column indicates "yes".
- 12. **Required When (Code)** (OPTIONAL) The value includes a conditional logic statement that optionally specifies the conditions under which a variable is required. For example, if JobClass were only required for Employee IDs greater than 5, then "EmpID > 5" [without quotations] could be entered in cell L6 to limit the scope of the requirement. Thus, the JobClass variable would be allowed to be missing only for IDs one through five.
- 13. **Duplicates Allowed** (REQUIRED) The value should be either "yes" or "no", representing whether the variable can have duplicates within the data set. This can be useful when a primary key is defined; however, as each row of the data dictionary workbook is treated separately, no functionality exists to define composite keys in which the combination of two or more variables must be unique across observations.

No internal validation for the data dictionary exists, so it is essential that entries be made per the preceding guidance. A more robust solution would ensure that aberrant values were not entered or might validate each row against several criteria, excluding rows that did not meet all criteria.

## **RUNNING THE EXAMPLE**

After following the steps in the "Setup for Examples" section, the following code imports the personnel roster (from Excel), imports the data dictionary (from Excel), creates an HTML version of the data dictionary, applies the data dictionary business rules to the personnel roster, and finally creates an exception report:

```
%let location=/folders/myfolders/datadriven/;
%include "&location.data dictionary.sas";
* import the personnel roster into SAS;
proc import datafile="&location.personnel.xlsx"
   out=personnel
   dbms=XLSX
   replace;
   sheet='personnel';
run;
* import and process the data dictionary;
%import data dic(dictspread=&location.dictionary personnel.xlsx);
* create HTML version of data dictionary;
```

```
%make html dic(htmlfile=&location.personnel data dictionary.html,
   title=Personnel Data Dictionary);
* apply business rules from data dictionary to data set;
%apply business rules(dsn=personnel);
%data dic report(htmlrptpath=&location,
   htmlrpt=personnel data quality.html,
   title=Personnel Exception Report,
   display=all);
```
When the previous %INCLUDE statement is run, the following FORMAT procedures execute from within the Data\_dictionary.sas program file:

```
proc format;
   value expected
   1='Required'
   2='Optional'
   3='Disallowed';
run;
proc format;
   value observed
   1='Valid'
   2='Missing'
   3='Invalid'
   4='Duplicate';
run;
```
The formats are used to convey what is both expected of and observed from the data, and every cell being analyzed within the data set receives both an Expected and Observed Value. For example, "exp\_EmpID=1" indicates that the Employee ID variable is expected for a specific observation while "exp\_EmpID=2" indicates that the variable can be missing. However, whether the variable is missing (or valid, invalid, or duplicate) is contained within the exp\_EmpID variable. The Expected and Observed variables are created automatically within the IMPORT\_DATA\_DIC macro.

The IMPORT\_DATA\_DIC macro ingests the data dictionary and dynamically writes business rules (encapsulated in the global macro variable &RULESLIST) that are injected into SAS code in the following step. In this example, &RULESLIST has the following value after this macro is invoked:

```
exp EmpID=1;if missing(EmpID) then obs EmpID=2;else if EmpID in(0) then
obs EmpID=3; else obs EmpID=1;if
exp EmpID=1 then obsreq EmpID= obs EmpID; else
obsreq_EmpID=.;exp_FirstName=1;if missing(FirstName) then obs_FirstName=2;else 
if 
strip(lowcase(FirstName)) in("n/a","test") then obs FirstName=3; else
obs FirstName=1;if exp_FirstName=1 then obsreq_FirstName=
obs_FirstName; else obsreq_FirstName=.;exp_LastName=1;if missing(LastName) 
then obs LastName=2;else if strip(lowcase(LastName))
in("n/a","test") then obs LastName=3; else obs LastName=1;if exp LastName=1
then obsreq LastName= obs LastName; else
obsreq_LastName=.;exp_JobTitle=1;if missing(JobTitle) then obs_JobTitle=2;else 
if strip(JobTitle) in ("Project Manager","Data 
Analyst","Software Developer","Senior Software Developer") then 
obs JobTitle=1; else obs JobTitle=3;if exp JobTitle=1 then
obsreq_JobTitle= obs_JobTitle; else obsreq_JobTitle=.;exp_JobClass=1;if 
missing(JobClass) then obs_JobClass=2;else if
```

```
strip(JobClass) in ("project manager","data analyst (SAS)","software developer 
(SAS)","software developer (general)","senior 
software developer (SAS)") then obs JobClass=1; else obs JobClass=3;if
exp JobClass=1 then obsreq JobClass= obs JobClass; else
obsreq_JobClass=.;
```
Inserting appropriate line breaks in the first few lines yields a more reader-friendly version of the dynamic code, indicating the logic that is followed to assign the Expected and Observed values for the first variabls:

```
exp_EmpID=1;
if missing(EmpID) then obs EmpID=2;
else if EmpID in(0) then obs EmpID=3;
else obs_EmpID=1;
if exp EmpID=1 then obsreq EmpID= obs EmpID;
else obsreq_EmpID=.;
```
The MAKE\_HTML\_DIC macro creates a simple HTML version of the data dictionary. Distributing or posting the HTML version ensures that the Excel workbook—the control table producing the dynamism—is kept safe and not accessible to those who only need to view the data dictionary. This more straightforward version of the data dictionary is also useful to stakeholders responsible for remediating errors identified in an exception report. For example, the report makes it easy to identify what the acceptable values of the JobTitle variable are, should an invalid (or missing) value be detected. The previous MAKE\_HTML\_DIC macro produces the report (personnel\_data\_dictionary.html) demonstrated in Figure 5.

#### **Personnel Data Dictionary**

**Updated: 03/23/18** 

#### **Employee ID**

Description: Employee ID Format: numeric (8)<br>Required: YES - EMPLOYEE ID is required for all employees Variable cannot contain the following values:

#### **First Name**

```
Description: First Name
Format: character (50)<br>Required: YES - FIRST NAME is required for all employees
Variable cannot contain the following values:
\cdot N/A<br>\cdot Test
```
#### **Last Name**

#### Description: Last Name Format: character (50)<br>Required: YES - LAST NAME is required for all employees Variable cannot contain the following values:  $N/A$  $\frac{N}{4}$  Test

#### **Job Title**

**Description:** Job Title (used to determine pay bands) Format: character (50)<br>Required: YES - JOB TITLE is required for all employees Variable is restricted to the following values:<br>• Project Manager

- 
- Data Analyst
- Software Developer • Senior Software Developer

#### **Job Classification**

**Description:** Job Classification (for professional requirements) Format: character (50)<br>Required: YES - JOB CLASSIFICATION is required for all employees Variable is restricted to the following values:

- project manager<br>• data analyst (SAS)
- 
- · software developer (SAS)<br>• software developer (general)
- senior software developer (SAS)

### **Figure 5. Data Dictionary HTML Report**

The APPLY\_BUSINESS\_RULES macro applies the business rules macro variable (&RULESLIST) created in the IMPORT\_DATA\_DIC macro to the data set being inspected. If the values of a variable must be unique, the data set is sorted by that variable, so this step can be time-consuming depending on the number of unique variables analyzed and the size of the data set.

The DATA\_DIC\_REPORT macro creates the color-coded exception report that identifies any data quality issues. In addition to color-coding, the report also includes HTML popup windows that appear when a user hovers over a colorcoded cell. The previous code produces the HTML exception report (Personnel\_data\_quality.html) demonstrated in Figure 6.

### **Personnel Exception Report**

Updated: 03/24/18

No errors detected

## **Figure 6. Exception Report Showing No Errors**

The report indicates that no errors were detected, as defined within the data dictionary and as observed within the personnel roster. In the next section, the personnel roster is modified (erroneously) and errors are discovered.

## **EXCEPTION REPORTING**

To demonstrate how exceptions are detected and reported, five modifications are made in the Personnel spreadsheet, which is renamed Personnel\_jacked. These changes include:

- Cell A3 The Employee ID "1" is repeated twice.
- Cell C4 The Last Name "Michaels" is deleted.
- Cell E6 The Job Title "Software Developer is deleted.
- Cell C7 The Last Name "Bobby" was replaced with the invalid value "N/A".
- Cell F8 The Job Class "senior software developer (SAS)" is changed to "senior software developer".

These changes are reflected in the updated spreadsheet, demonstrated in Figure 6.

|                    | AutoSave ( Off) |                                     | ⊟ 5 लं क         |                         | personnel_jacked.xlsx - Saved       | 囨<br>Sign in<br>п                    | $\times$                   |
|--------------------|-----------------|-------------------------------------|------------------|-------------------------|-------------------------------------|--------------------------------------|----------------------------|
|                    | File            | <b>Home</b><br>Insert               | Page Layout      | <b>Formulas</b><br>Data | <b>Review</b><br>View<br>Help       | $\Omega$ Tell me what you want to do | $\overrightarrow{P}$ Share |
| F <sub>9</sub>     |                 | $\overline{\mathbf{v}}$<br>$\times$ | fx               |                         |                                     |                                      |                            |
|                    | А               | B                                   | c                | D                       | E                                   | F                                    | ∸                          |
|                    | <b>Emp ID</b>   | <b>First Name</b>                   | <b>Last Name</b> | <b>Hire Date</b>        | <b>Job Title</b>                    | <b>Job Class</b>                     |                            |
| 2                  |                 | 1 Ron                               | <b>Burgundy</b>  |                         | 3/4/2009 Project Manager            | project manager                      |                            |
| 3                  |                 | 1 Sky                               | Corrigan         |                         | 1/4/2018 Data Analyst               | data analyst (SAS)                   |                            |
| 4                  |                 | 3 Chazz                             |                  |                         | 8/1/2017 Data Analyst               | data analyst (SAS)                   |                            |
| 5                  |                 | 4 Franz                             | Liebkind         |                         | 1/4/2015 Software Developer         | software developer (SAS)             |                            |
| 6                  |                 | 5 Harold                            | Crick            | 4/12/2017               |                                     | software developer (SAS)             |                            |
| 7                  |                 | 6 Ricky                             | N/A              |                         | 12/4/2013 Software Developer        | software developer (general)         |                            |
| 8                  |                 | 7 Jacobim                           | Mugatu           |                         | 11/4/2017 Senior Software Developer | senior software developer            |                            |
| 9                  |                 |                                     |                  |                         |                                     |                                      | $\overline{\mathbf{v}}$    |
| $(+)$<br>personnel |                 |                                     |                  | H.                      |                                     |                                      | $\mathbb{P}$               |
| 囲<br>圓<br>Ready    |                 |                                     |                  |                         |                                     |                                      | 100%                       |

**Figure 6. Personnel Spreadsheet (Personnel\_jacked.xlsx) with Injected Errors**

The identical code can be run to demonstrate the revised exception report, albeit replacing the spreadsheet Personnel.xlsx with Personnel\_jacked.xlsx in the IMPORT procedure:

```
proc import datafile="&location.personnel_jacked.xlsx"
   out=personnel
   dbms=XLSX
   replace;
   sheet='personnel';
run;
%import data dic(dictspread=&location.dictionary personnel.xlsx);
%make html dic(htmlfile=&location.personnel data dictionary.html,
   title=Personnel Data Dictionary);
%apply business rules(dsn=personnel);
%data dic report(htmlrptpath=&location,
   htmlrpt=personnel_data_quality.html,
   title=Personnel Exception Report,
   display=all);
```
Refreshing the HTML exception report, demonstrated in Figure 7, now identifies each of the errors that was just introduced, without the necessity to modify any of the underlying code.

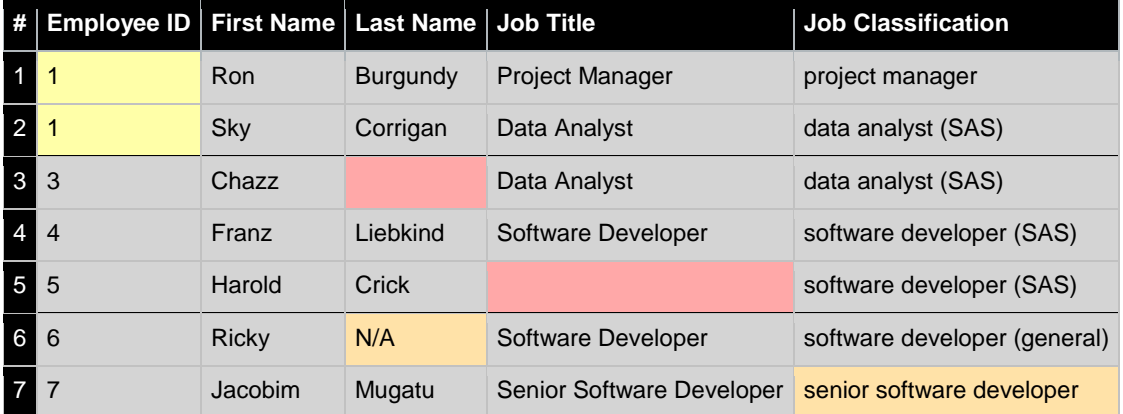

### **Figure 7. Personnel Exception Report (Personnel\_jacked.xlsx) with Injected Errors**

The report correctly identifies each of the injected errors with the following color-coding:

- YELLOW cells contain duplicate values that should be unique.
- ORANGE cells contain invalid values (either those explicitly prohibited or those not included in an associated lookup spreadsheet).
- RED cells are required but missing.

Hovering over any color-coded cell (in the HTML report only) produces a popup that displays an associated error message. For example, in Figure 7, the following popup messages are displayed:

- Line 1 / Employee ID EmpID cannot be duplicate
- Line 2 / Employee ID EmpID cannot be duplicate

- Line 3 / Last Name LASTNAME always required
- Line 5 / Job Title JOBTITLE always required
- Line 6 / Last Name LASTNAME value disallowed
- Line 7 / Job Classification JOBCLASS not in lookup table

As the Personnel spreadsheet continues to be modified or updated with new data, the underlying code will continue to produce dynamic macro code that assesses the data quality through updated exception reports.

## **CONCLUSION**

Data dictionaries are often construed as static documents—artifacts that must be arduously updated independent of data models or data quality controls. While these *descriptive* data dictionaries do exist in some environments and provide some value to stakeholders, *prescriptive* data dictionaries automate data quality functions by extracting business rules and applying these dynamically to data sets. As prescriptive data dictionaries are modified incrementally over time, and as data sets morph and grow, these data dictionaries can comfortably flex with to ensure that data sets are always being assessed against current quality controls. The dynamic, data-driven solution within this text demonstrates a modular design in which endless data dictionaries can be constructed, and through which color-coded exception reports are generated to alert stakeholders to data quality issues.

## **CONTACT INFORMATION**

Your comments and questions are valued and encouraged. Contact the author at:

Name: Troy Martin Hughes E-mail: troymartinhughes@gmail.com

SAS and all other SAS Institute Inc. product or service names are registered trademarks or trademarks of SAS Institute Inc. in the USA and other countries. ® indicates USA registration.

Other brand and product names are trademarks of their respective companies.

## **APPENDIX A. DATA DICTIONARY MACROS (DATA\_DICTIONARY.SAS)**

```
* formats required to calculated expected and observed metrics for data 
governance;
proc format;
   value expected
   1='Required'
   2='Optional'
   3='Disallowed';
run;
proc format;
   value observed
   1='Valid'
   2='Missing'
   3='Invalid'
   4='Duplicate';
run;
*-;*---;*----- IMPORT DATA DICTIONARY BUSINESS RULES;
*-----;* - ;
%macro import data_dic(dictspread = /* data dictionary spreadsheet
   path and file name */);
%global varlist varcnt oldvarlist lookuplist lookupformatlist headerlength
   headerformat headerlabel ruleslist renamelist noduplist;
%let varlist=;
%let oldvarlist=;
%let lookuplist=;
%let lookupformatlist=;
%let headerlength=;
%let headerformat=;
%let headerlabel=;
%let ruleslist=;
%let renamelist=;
%let noduplist=;
%local i var lookupformat;
proc import datafile="&dictspread" 
   out=dict1
   dbms=xlsx
   replace;
   getnames=yes;
   sheet="dictionary";
run;
* create variable lists for LENGTH and FORMAT statements;
data dict2 (drop=varlist oldvarlist lookuplist lookupformatlist varcnt);
   length varIN $30 lookup $50 blacklist $1000 status $15 desc $200 varSAS $30
      labelSAS $50 form $10 len 8 errSAS $200 req $3 reqCode $2000 dups $3
       varlist $10000 oldvarlist $10000 lookuplist $10000 
       lookupformatlist $10000 varcnt 8 noduplist $10000;
   format varIN $30. lookup $50. blacklist $1000. status $15. desc $200. 
       varSAS $30. labelSAS $50. form $10. len 8. errSAS $200. req $3.
```

```
reqCode $500. dups $3. noduplist $10000.;
   set dict1 (rename=(variable name _ in =varIN variable lookup=lookup
      disallowed_values=blacklist variable_active=status
          variable description=desc variable name sas =varSAS
          variable_label__sas_=labelSAS variable_format=form
          variable length=len error label sas =errSAS
          required=req required_when__code_=reqCode 
          duplicates allowed=dups)) end=eof;
   if n=1 then do;
      varlist='';
      oldvarlist='';
      lookuplist='';
      lookupformatlist='';
      noduplist='';
      varcnt=0;
      end;
   if lengthn(strip(lookup))=0 then lookup='N/A';
   if strip(lowcase(status))='yes' then do; * only process active variables;
      varcnt=varcnt+1;
      varlist=catx(' ',varlist,strip(varSAS));
          * space-delimited (used in KEEP statements);
      oldvarlist=catx(' ',oldvarlist,strip(varIN));
      lookuplist=catx('*',lookuplist,strip(lookup));
      lookupformatlist=catx('*',lookupformatlist,strip(lowcase(form)));
      if strip(lowcase(dups))='no' then noduplist=
          catx(' ',noduplist,strip(varSAS));
      end;
   if eof then do;
      call symput('varlist', strip(varlist));
      call symput('oldvarlist', strip(oldvarlist));
      call symput('lookuplist', strip(lookuplist));
      call symput('lookupformatlist',strip(lookupformatlist));
      call symput('varcnt', strip(put(varcnt, 8.)));
      call symput('noduplist', strip(noduplist));
      end;
   retain varlist oldvarlist lookuplist lookupformatlist varcnt noduplist;
run;
* read all lookup tables into macro variable lists;
%do i=1 %to &varcnt;
   %if "%scan(&lookuplist, &i, *)"^="N/A" %then %do;
      proc import datafile="&dictspread" 
          out=t1 
          dbms=xlsx
          replace;
          sheet="lookup %upcase(%scan(&lookuplist, &i, *))";
      run;
      %let lookupformat=%scan(&lookupformatlist,&i,*);
      %global lookup_%scan(&varlist,&i,,S) lookup2_%scan(&varlist,&i,,S);
      %let lookup %scan(&varlist, &i,,S)=;
      %let lookup2 %scan(&varlist, &i,,S) =;
      data null;
          set t1 end=eof;
          length list $10000 list2 $10000;
          if n=1 then do;
```

```
list='';
             list2='end;
          %if "&lookupformat"="character" %then %do;
             list=catx(',',list,'"'||strip(value))||'"';
             %end;
          %else %do;
             list=catx(',',list,strip(value));
             %end;
          list2=catx('^',list2,strip(value));
             * for data dictionary HTML report;
          if eof then do;
             call symputx("lookup %scan(&varlist, &i,,S)", strip(list));
             call symputx("lookup2 %scan(&varlist, &i,,S)", strip(list2));
             end;
          retain list list2;
      run;
      %end;
   %end;
* dynamically write code to detect invalid data;
data null (drop=headerlength headerformat headerlabel ruleslist i
      blacklist quoted);
   set dict2 end=eof;
   length headerlength $10000 headerformat $10000 headerlabel $10000 
      ruleslist $30000 renamelist $10000 i 3 blacklist_quoted $10000;
   if n=1 then do;
      headerlength='length ';
      headerformat='format ';
      headerlabel='label';
      ruleslist='';
      renamelist='';
      blacklist_quoted='';
      end;
   if \hat{m}issing(blacklist) then do;
      i=1:
      do while(length(scan(blacklist,i,','))>1);
          blacklist quoted=catx(',',blacklist quoted,
             quote(strip(lowcase(scan(blacklist,i,',')))));
          i=i+1;end;
      end;
   if strip(lowcase(status))='yes' then do;
      * generate dynamic LENGTH, FORMAT, and LABEL statements;
      headerlength=strip(headerlength) || ' ' || strip(varSAS) || ' ' || 
          ifc(lowcase(form)='character',' $',' ')
          || strip(put(len,8.));
      headerlength=strip(headerlength) || ' exp ' || strip(varSAS) || ' 3';
      headerlength=strip(headerlength) || ' obs<sup>-</sup>' || strip(varSAS) || ' 3';
      headerlength=strip(headerlength) || ' obsreq_' || strip(varSAS) || ' 3';
      * if not character, then date, if not date, then defaults to numeric;
      headerformat=strip(headerformat) || ' ' || strip(varSAS) || 
          ifc(lowcase(form)='character',' $' || strip(put(len,8.)),
          ifc(lowcase(form)='date', 'mmddyyl0', ' ' || strip(put(len,8.))))|| '.';
```

```
headerformat=strip(headerformat) || ' exp_' || strip(varSAS) 
   || ' expected.';
headerformat=strip(headerformat) || ' obs_' || strip(varSAS) 
   || ' observed.';
headerformat=strip(headerformat) || ' obsreq_' || strip(varSAS) 
   || ' observed.';
headerlabel=strip(headerlabel) || ' ' || strip(varSAS) || '="' 
   || strip(labelSAS) || '"';
headerlabel=strip(headerlabel) || ' exp_' || strip(varSAS) || '="' 
   || strip(upcase(varSAS)) ||
   ifc(strip(lowcase(req))='no',' not required"',
   ifc(missing(reqCode),' always required"',' ' || strip(errSAS) 
   | | '"'));
headerlabel=strip(headerlabel) || ' obs_' || strip(varSAS) || '="' 
   || upcase(strip(varSAS)) || 
   ifc(^missing(lookup) and strip(lowcase(lookup))^='n/a',
       ' not in lookup table"',
   ifc(strip(lowcase(lookup))='n/a' and ^missing(blacklist),
       ' value disallowed"',' does not restrict values"'));
headerlabel=strip(headerlabel) || ' obsreq_' || strip(varSAS) || '="' 
   || upcase(strip(varSAS)) || ' Status When Required"'; 
renamelist=strip(renamelist) || ' ' || strip(varIN) || '=' 
   || strip(varSAS);
* EXPECTED busines rules;
if strip(lowcase(req))='no' then ruleslist=strip(ruleslist) || 'exp_' 
   || strip(varSAS) || '=2;';
else if strip(lowcase(req))='yes' then do;
   if missing(reqCode) then ruleslist=strip(ruleslist) || 'exp_' 
      || strip(varSAS) || '=1;';
   else ruleslist=strip(ruleslist) || 'if ' || strip(reqCode) 
       || ' then exp_' || strip(varSAS) || '=1; else exp_' 
       || strip(varSAS) || '=2;';
   end;
* OBSERVED business rules;
ruleslist=strip(ruleslist) || 'if missing(' || strip(varSAS) || ') 
   then obs ' || strip(varSAS) || '=2;';
if strip(upcase(lookup))='N/A' or missing(lookup) then do;
   if strip(lowcase(form))='character' then do;
       if ^missing(blacklist) then ruleslist=strip(ruleslist) || 
              'else if strip(lowcase(' || strip(varSAS) || ')) in(' || 
              strip(lowcase(blacklist_quoted)) || ') then obs_' ||
              strip(varSAS) || '=3; else obs_' || strip(varSAS) 
             | | |=1;';
       else ruleslist=strip(ruleslist) || 'else obs_' || strip(varSAS) 
              | | |=1;';
       end;
   else do;
       if ^missing(blacklist) then ruleslist=strip(ruleslist) 
              || 'else if ' || strip(varSAS) || ' in(' || 
              strip(blacklist) || ') then obs ' || strip(varSAS)
             || \cdot || = 3; else obs ' || strip(varSAS) || \cdot || =1;';
       else ruleslist=strip(ruleslist) || 'else obs_' || strip(varSAS) 
             | | != 1; \cdot;
       end;
   end;
```

```
else do;
          if strip(lowcase(form))='character' then do;
             ruleslist=strip(ruleslist) || 'else if strip(' || strip(varSAS) 
                    || ') in (' || resolve('&lookup_' || strip(varSAS)) || ') 
                    then obs ' || strip(varSAS) || '=1; else obs '
                    || strip(varSAS) || '=3;';
             end;
          else do;
             ruleslist=strip(ruleslist) || 'else if ' || strip(varSAS) 
                    || ' in (' || resolve('&lookup_' || strip(varSAS)) || ')
                    then obs ' || strip(varSAS) || '=1; else obs '
                    || strip(varSAS) || '=3;';
             end;
          end;
      ruleslist=strip(ruleslist) || 'if exp_' || strip(varSAS) || '=1 
          then obsreq_' || strip(varSAS) || '= obs_' || strip(varSAS) 
          || '; else obsreq_' || strip(varSAS) || '=.;'; 
          * set to missing so it will not be counted in summary stats later;
       end;
   if eof then do;
      call symput('headerlength', strip(headerlength));
      call symput('headerformat', strip(headerformat));
      call symput('headerlabel', strip(headerlabel));
      call symput('ruleslist', strip(ruleslist));
      call symput('renamelist', strip(renamelist));
      end;
   retain headerlength headerformat headerlabel ruleslist renamelist;
run;
%let headerlength=&headerlength%str(;);
%let headerformat=&headerformat%str(;);
%let headerlabel=&headerlabel%str(;);
%mend;
*-;*---;*----- GENERATE HTML VERSION OF DATA DICTIONARY;
*---;*-;
%macro make html dic(htmlfile = /* path and file name of HTML
      data dictionary created */,
   title = /* data dictionary title */);
%local today;
%let today=%sysfunc(date(),mmddyy8.);
data null;
   file "&htmlfile";
   set dict2 end=eof;
   where strip(lowcase(status))='yes';
   length tempvar $1000 tempvarsmall $100 i 3 lenchar $8;
   if n=1 then do;
      put '<html><header>';
      put '</header>';
      put '<br/>body>';
      put '<font face=Arial>';
      put "<h3>&title<br>";
```

```
put "<h3>Updated: &today<p>";
      end;
   put '<h3><font color=blue>' labelSAS '</font><br></h3>';
   put '<br/>b>Description:</b>>
&nbsp' desc '<br>';
   lenchar='('||strip(put(len,8.))||')';
   if lowcase(form)='character' then put '<b>Format:</b> character&nbsp'
      lenchar '<br>';
   else if lowcase(form)='numeric' then put '<br/>b>Format:</b> numeric&nbsp'
       lenchar '<br>';
   else if lowcase(form)='date' then put '<br/>b>Format:</b> date<br>';
   if lowcase(req)='yes' then put '<b>Required:</b> YES - ' errSAS '<br/>kr>';
   else if lowcase(req)='no' then put '<b>Required:</b> NO<br>';
   if strip(lowcase(lookup))^='n/a' and ^missing(lookup)then do;
      tempvar=resolve("&lookup2_"||varSAS);
      put '<b>Variable is restricted to the following values:</b><br>';
      i=1:
      do while(lengthn(scan(tempvar,i,'^'))>0);
          tempvarsmall=scan(tempvar,i,'^');
          put '<li>' tempvarsmall;
          i=i+1;end;
      end;
   if \text{This}\if \text{This}\</sup>
      put '<b>>Variable cannot contain the following values:</b>>>
vbr>';
      i=1;do while(lengthn(scan(blacklist,i,','))>0);
          tempvarsmall=scan(blacklist,i,',');
          put '<li>' tempvarsmall;
          i=i+1;end;
      end;
   put '<p>';
   if eof then do;
      put '</font>';
      put '</body>';
      put '</html>';
      end;
run;
%mend;
*-;*-----;*----- APPLY BUSINESS RULES TO SAS DATA SET TO ENFORCE QUALITY CONTROL;
*---;*-;%macro apply business rules(dsn= /* data set name in LIB.DSN or DSN format */);
%local j var;
data rules applied;
   length totReq 3 totReqMiss 3 totReqInv 3;
   format totReq 8. totReqMiss 8. totReqInv 8.;
   label totReq='Attributes Required' totReqMiss='Required Attributes Missing' 
      totReqInv='Required Attributes Invalid';
   &headerlength;
   &headerformat;
```

```
&headerlabel;
   set &dsn (rename=(&renamelist) keep=&oldvarlist);
   * apply all business rules created previously;
   &ruleslist;
   * calculate percent missing or invalid;
   totReq=0;
   totReqMiss=0;
   totReqInv=0;
   %let j=1;
       %do %while(%length(%scan(&varlist,&j,,S))>1);
          %let var=%scan(&varlist,&j,,S);
          if exp &var=1 then totReq=totReq+1;
          if exp &var=1 and obs &var=2 then totReqMiss=totReqMiss+1;
          else if exp &var=1 and obs &var=3 then totReqInv=totReqInv+1;
          % let i = %eval(<math>\delta + 1</math>);
          %end;
   run;
   * identify duplicate values (that should be unique);
   %let j=1;
   %do %while(%length(%scan(&noduplist,&j,,S))>1);
      %let var=%scan(&noduplist,&j,,S);
      proc sort data=rules applied;
          by &var;
      run;
      data rules_applied;
          set rules applied;
          by &var;
          if ^missing(&var) and (^first.&var or ^last.&var) then obs_&var=4;
          if ^missing(&var) and exp &var=1 and (^first.&var or ^last.&var)
             then obsreq &var=4;
      run;
      %let j=%eval(&j+1);
      %end;
%mend;
*-:
*---;
*----- CREATE DATA QUALITY EXCEPTION REPORT;
*-----;*-;
%macro data dic report(htmlrptpath= /* path of HTML exception rpt created */,
   htmlrpt= /* file name and extension of HTML exception report created */,
   title= /* title of exception report */,
   display=ERRORS /* display=ALL to show correct and invalid records */);
%local i j errcnt;
%local today;
%let today=%sysfunc(date(),mmddyy8.);
* create text for HTML flyover popups;
data dsn for report;
   set rules applied;
   length var_err1 - var_err&varcnt $200; *
```

```
boolean values for each variable where 1 represents at least one err;
   length var label1 - var label&varcnt $200;
      * descriptive label of at least one finding;
   %do i=1 %to &varcnt;
      * correct if it 1) has a valid value or 2) is not missing 
          and is allowed to be missing;
      if obs %scan(\&var:si,,s)=1 or (exp %scan(\&var:si,,s)=2and obs %scan(\&varist,\&i,\,s)=2) then var err&i=0;
      else if exp %scan(&varlist,&i,j, S)=1 and obs %scan(&varlist,&i,j, S)=2
             then do; * denoted MISSING if it is expected to be there;
          var err&i=2;
          call label(exp_%scan(&varlist, &i,,S), var_label&i);
          end;
      else if obs %scan(&varlist, &i,,S)=3 then do;
             * denoted INVALID whether it is expected to be there or not;
          var err&i=3;
          call label(obs %scan(&varlist, &i,,S), var label&i);
          end;
      else if obs<sub>8</sub>scan(&varlist, &i,, S) = 4 then do;
          * denoted DUPLICATE whether it is expected to be there or not;
          var err&i=4;
          var label&i="%scan(&varlist, &i,,S) cannot be duplicate";
          end;
      %end;
run;
* create the reports;
proc sql noprint;
   select count(*) into: errcnt
   from rules_applied
   where totReqMiss>0 or totReqInv>0;
   quit;
%if &errcnt=0 %then %do;
   data null;
      file "&htmlrptpath.&htmlrpt";
      put '<html><header>';
      put '</header>';
      put '<br/>body>';
      put '<font face=Arial>';
      put "<h3>&title<br>";
      put "<h3>Updated: &today<p>";
      put "<h3>No errors detected";
      put '</font>';
      put '</body>';
      put '</html>';
   run;
   %end;
%else %do;
   ods html path="&htmlrptpath" file="&htmlrpt";
   title "&title";
   proc report data=dsn_for_report nocenter nowindows nocompletecols
          style(report)=[foreground=black backgroundcolor=white 
          background=black] style(header)=[font_size=2 background=black 
          backgroundcolor=black foreground=white]
          style(column)=[backgroundcolor=very light grey];
      %if %upcase(&display)^=ALL %then %do;
```

```
where totReqMiss>0 or totReqInv>0;
          %end;
      column obs &varlist var err1 - var err&varcnt var label1 -
          var label&varcnt dummy;
      define obs / computed '#';
      %do j=1 %to &varcnt;
         define %scan(&varlist,&j) / display;
          %end;
      %do j=1 %to &varcnt;
          define var_err&j / display noprint; 
          %end;
      %do j=1 %to &varcnt;
          define var label&j / display noprint;
          %end;
      define dummy / computed noprint;
      compute obs;
          obs_pvt+1;
          obs=obs_pvt;
          call define("_c1_",'style','style=[backgroundcolor=black 
foreground=white]');
          endcomp;
      compute dummy;
          %do j=1 %to &varcnt; * create the color-coding;
             if var err&j=2 then call define (" c%eval(&j+1) ",
                    'style','style=[backgroundcolor=very light red]');
             else if var_err&j=3 then call define ("_c%eval(&j+1)_",
                    'style','style=[backgroundcolor=very light orange]');
             else if var_err&j=4 then call define ("_c%eval(&j+1)_",
                    'style','style=[backgroundcolor=very light yellow]');
             %end;
          %do j=1 %to &varcnt; * create the error popup labels;
             if var err&j^=0 then call define
                    ("_c%eval(&j+1)_",'style/merge','style=[flyover="' 
                    || _c%eval(&varcnt+&varcnt+&j+1)_ || '"]');
             %end;
          endcomp;
   run;
   ods html close;
   %end;
%mend;
```